Informatics 1 Functional Programming Lecture 2

# Lists and Comprehensions

Don Sannella University of Edinburgh

# Part I

# Lists

## The List

```
nums :: [Int]
nums = [1, 2, 3]chars :: [Char]
chars = ['I', 'n', 'f', '1', 'A']-- or, equivalently
str :: String
str = "Inf1A"numss :: [[Int]]
numss = [[1], [2, 4, 2], [], [3, 5]]funs :: [Picture -> Picture]
funs = [invert,flipV]oops = [1, "Inf1A", [2,3]] -- type error!
count :: [Int]
count = [1..10]
```
#### Putting together and taking apart lists

```
> 1 : [2,3]
[1,2,3]
> [1, 2] : 3 -- type error!
<interactive>:1:1: error:
     Non type-variable argument in the constraint: Num [[t]]
      (Use FlexibleContexts to permit this)
     When checking the inferred type
        it :: forall t. (Num [[t]], Num t) => [[t]]head :: [a] \rightarrow a
head (x : xs) = x> head [1, 2, 3]1
> tail [1, 2, 3][2,3]
```
Part II

List Comprehensions

#### List comprehensions — Generators

```
> [ x * x | x <- [1, 2, 3] ]
[1,4,9]
> [ toLower c | c <- "Hello, World!" ]
"hello, world!"
> [ (x, even x) | x <- [1,2,3] ]
[ (1, False), (2, True), (3, False) ]> [ if even x then x else x+1 | x <- [4, 5, 6] ]
[4,6,6]
```
- $x \leftarrow [1, 2, 3]$  is called a *generator*
- <- is pronounced *drawn from*

## List comprehensions — Guards

```
> [x \mid x \leftarrow [1, 2, 3], odd x ]
[1,3]
> [ x * x | x <- [1, 2, 3], odd x ]
[1,9]
> [ x | x <- [42, -5, 24, 0, -3], x > 0 ]
[42,24]
> [ toLower c | c <- "Hello, World!", isAlpha c ]
"helloworld"
```
odd x is called a *guard*

# Sum, Product

```
> sum [1, 2, 3]6
> sum []
0
> sum [ x * x | x <- [1, 2, 3], odd x ]
10
> product [1,2,3,4]
24
> product []
1
factorial :: Int -> Int
factorial n = product [1..n]> factorial 4
24
```
## Example uses of comprehensions

```
squares :: [Int] -> [Int]
squares xs = [ x*x | x \leftarrow xs ]odds :: [Int] -> [Int]
odds xs = [ x | x < - xs, odd x ]sumSqOdd :: [Int] -> Int
sumSqOdd xs = sum [ x*x | x < - xs, odd x ]
```
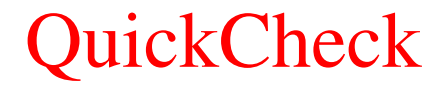

-- sumSqOdd.hs

```
import Test.QuickCheck
squares :: [Int] \rightarrow [Int]
squares xs = \{ x*x \mid x \leftarrow xs \}odds :: [Int] \rightarrow [Int]
odds xs = [ x | x \leftarrow xs, odd x ]sumSqOdd :: [Int] -> Int
sumSqOdd xs = sum [ x*x | x < - xs, odd x ]prop_sumSqOdd :: [Int] -> Bool
prop_sumSqOdd xs = sum (squares (odds xs)) == sumSqOdd xs
```
# Running QuickCheck

[melchior]dts: ghci sumSqOdd.hs GHCi, version 8.0.2: http://www.haskell.org/ghc/ :? for help > quickCheck prop\_sumSqOdd +++ OK, passed 100 tests.